## $5D-04$

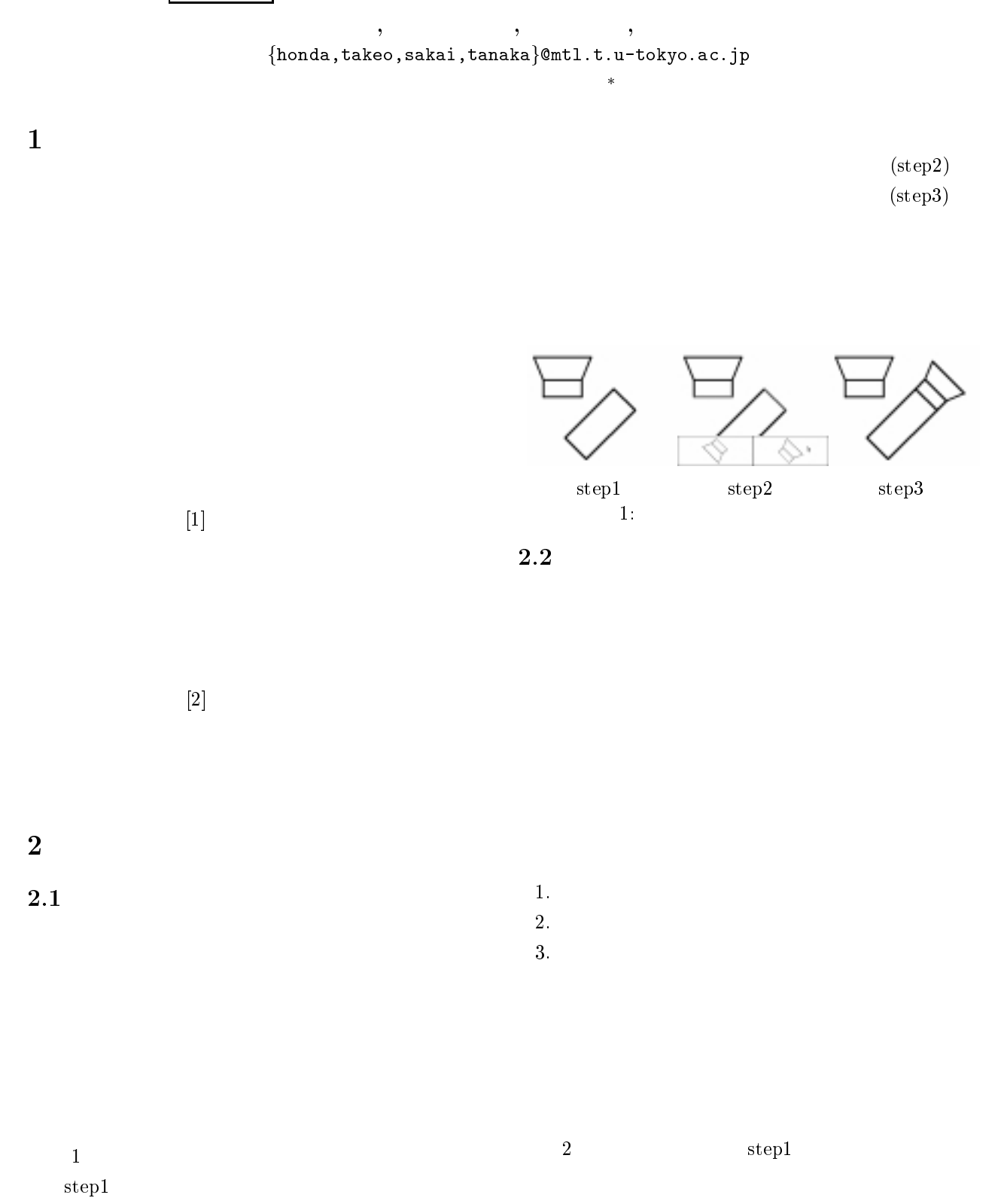

<sup>\</sup>Interaction techniques for precise diagram manipulation"Masaaki Honda, Takeo Igarashi, Shuichi Sakai, Hidehiko Tanaka

University of Tokyo, Faculty of Engineering,

<sup>7-3-1</sup> Hongo, Bunkyo-ku, Tokyo 113-8656, Japan

 $(\text{step3})$ 

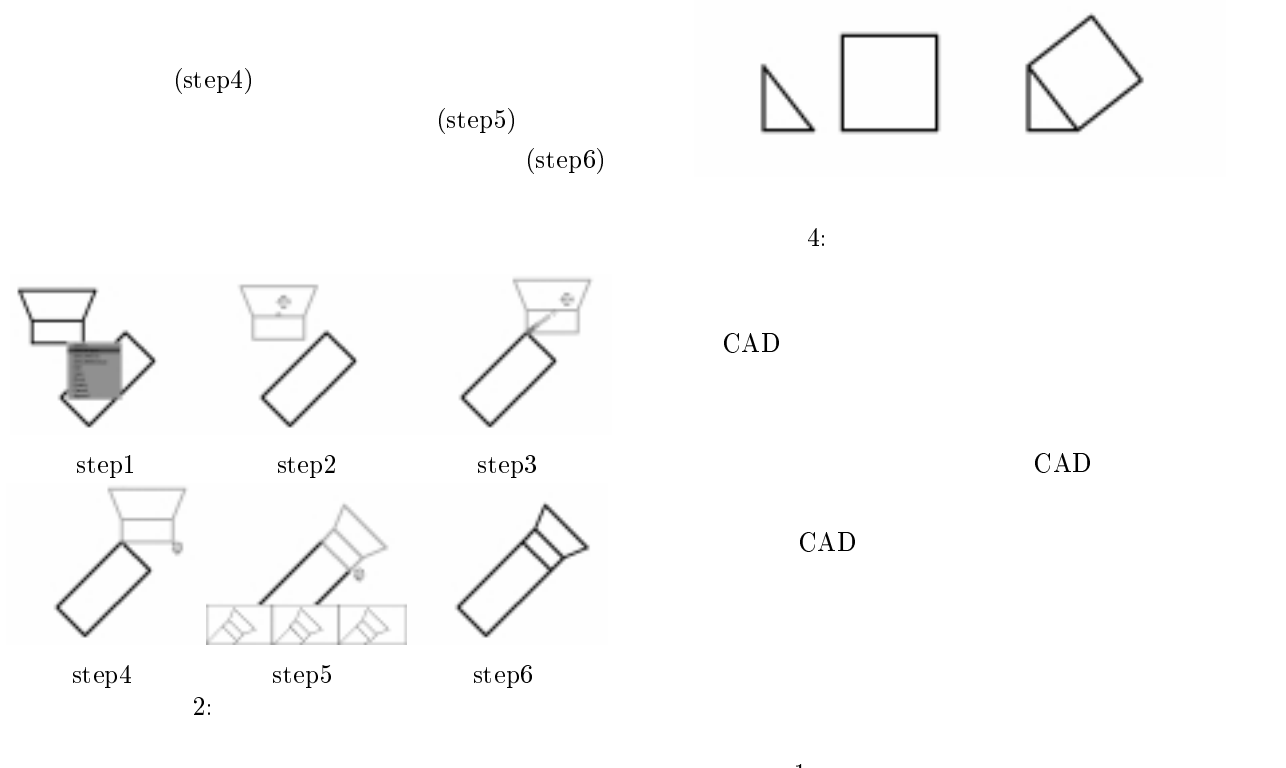

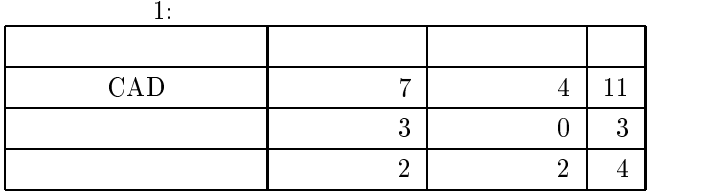

 $\rm{CAD}$ 

 $3$ 

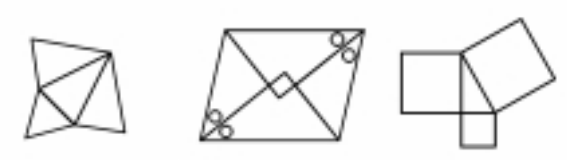

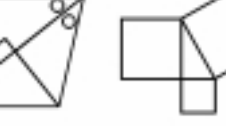

 $3$ :

<sup>3</sup> 評価

Java $^{\rm TM}$  ${\bf CAD} \hspace{1.5cm} {\rm (Ashlar} \hspace{1.5cm} {\rm Vellum} \hspace{1.9cm} {\rm 3D} \hspace{1.9cm} {\rm T^{M}}$ CAD)  $4\overline{4}$  $4\overline{4}$ CAD and 2 set  $\mathbb{R}$  and 2 set  $\mathbb{R}$  and 2 set  $\mathbb{R}$  and 2 set  $\mathbb{R}$  and 2 set  $\mathbb{R}$  and 2 set  $\mathbb{R}$  and 2 set  $\mathbb{R}$  and 2 set  $\mathbb{R}$  and 2 set  $\mathbb{R}$  and 2 set  $\mathbb{R}$  and 2 set  $\mathbb{R}$  and 2 set  $\mathbf{1}$ 

 $\mathrm{CAD}$ 

 $\overline{\mathbf{4}}$ 

[1] Bier, E.A. and Stone, M.C.: Snap-Dragging, Proc  $SIGGRAPH$ '86 ,pp.233-240 (1986).

$$
[2] \qquad , \qquad , \qquad , \qquad , \qquad , \qquad ,
$$
  
, 
$$
Vel.39 No.5, pp.1373-1384, 1998.
$$